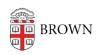

Knowledgebase > Teaching Learning and Research > Digital Whiteboarding > Learn about Google Jamboard

## Learn about Google Jamboard

maggie vecchione - 2022-02-10 - Comments (0) - Digital Whiteboarding

## Learn about Google Jamboard

Jamboard is a collaborative whiteboard used to create and edit content with other users. The Jamboard app is available on any device that runs Android or iOS, such as a phone, a tablet, or an Android-enabled Chromebook. There also is a web-editor version, found at <a href="https://jamboard.google.com">https://jamboard.google.com</a>. The web editor does not have all of the same features as the app or the Jamboard, but it allows users to participate using sticky notes and basic drawing tools. Multiple people can contribute to the board at the same time from any location.

## **Benefits**

Jamboard can be leveraged to build communication, collaboration, critical thinking and creativity. A Jam can be used for a team to brainstorm and develop new ideas. In the classroom you can engage students in problem solving exercises. Jams can easily be shared with students to have access during and after class.

## **Getting Started**

Contact <u>Digital Learning & Design</u> for more information and support. Visit Google Jamboard help to learn more about <u>Jamboard features and tools</u>.